# Projektowanie aplikacji ASP.NET Wykład 10/15 ASP.NET MVC rozszerzenia

# Wiktor Zychla 2018/2019

# Spis treści

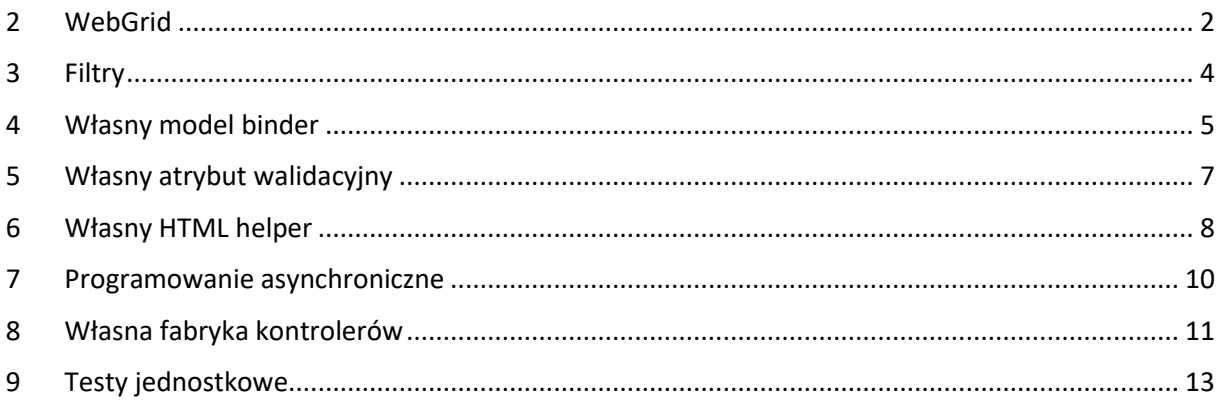

#### <span id="page-1-0"></span>2 WebGrid

W implementacji stronicowania w MVC przydaje się pomocniczy model, opisujący stronicowany zbiór danych.

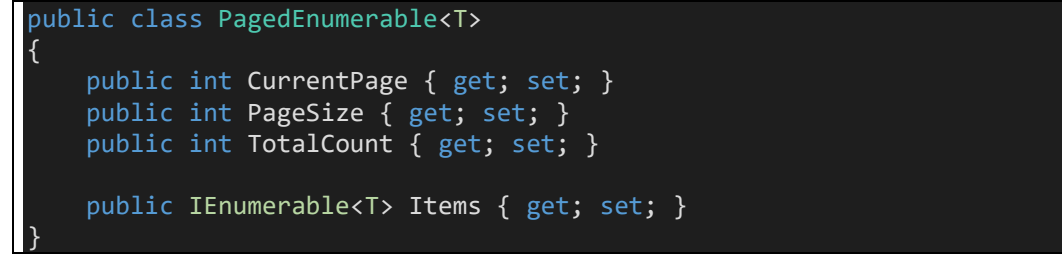

Taki pomocniczy model może być następnie składową modelu głównego:

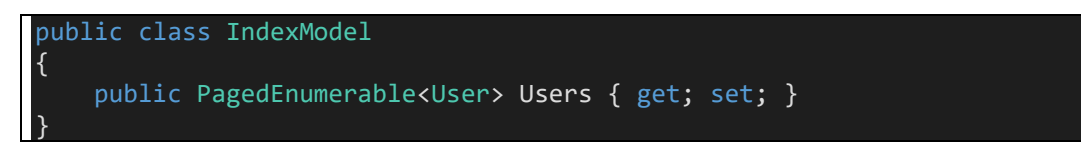

Helper **WebGrid** funkcjonalnie jest tylko namiastką GridView/ListView z **WebForms,** brakuje tu zwłaszcza rozbudowanych mechanizmów edycji ale obsługuje poprawnie stronicowanie i sortowanie.

Niestety, nie dzieje się to automatycznie. Kontroler musi wspierać odczytywanie porządku sortowania oraz numeru strony, jak również przygotowywać dane w modelu dla grida. Grid potrafi poprawnie wyrenderować stronę danych oraz pager. Inaczej niż w przypadku WebForms, tu kolumna sortowania i porządek sortowania są przez grid obsługiwane na dwóch rozłącznych parametrach:

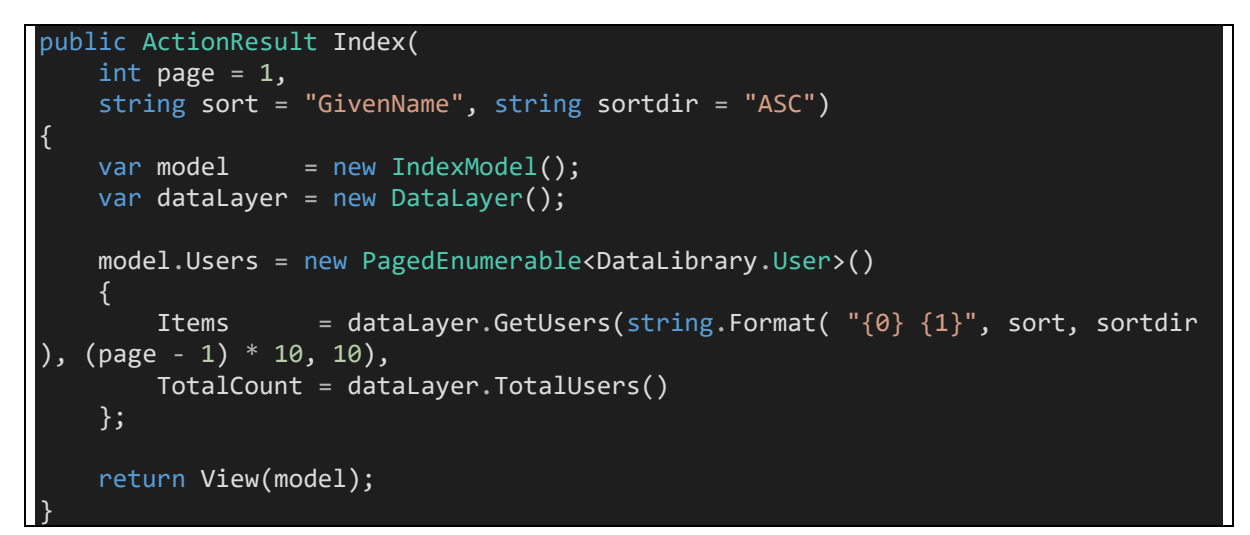

Warstwa danych może tu być całkowicie przykładowa:

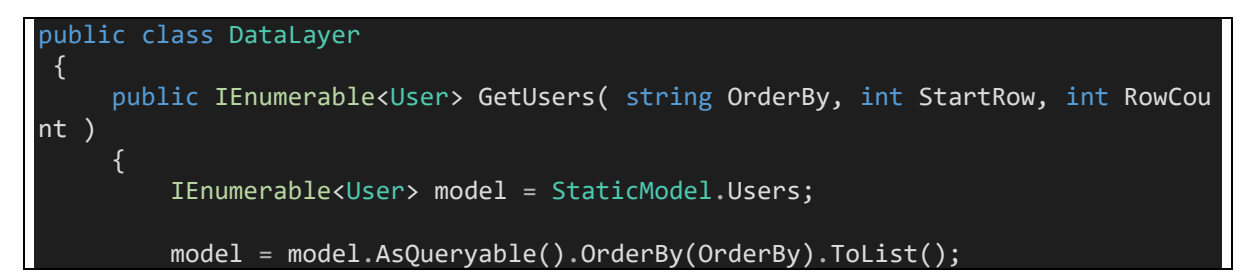

```
 return model.Skip(StartRow).Take(RowCount);
     }
     public int TotalUsers()
     {
         return StaticModel.Users.Count();
     }
}
public class StaticModel
{
     static StaticModel()
     {
         Users = new List<User>();
         Enumerable.Range(1, 100).ToList().ForEach(i =>
          {
             Users.Add(new User()
\{ID = i, GivenName = "GivenName " + i.ToString(),
                Surname = "Surname" + (100-i).Tostring() });
         });
     }
     public static List<User> Users { get; private set; }
 }
```
Renderowanie WebGrida polega na wskazaniu mu źródła danych oraz na użyciu metod renderujących tabelę oraz pager. Na uwagę zasługuje możliwość użycia funkcji typu lambda do tworzenia zawartości kolumn:

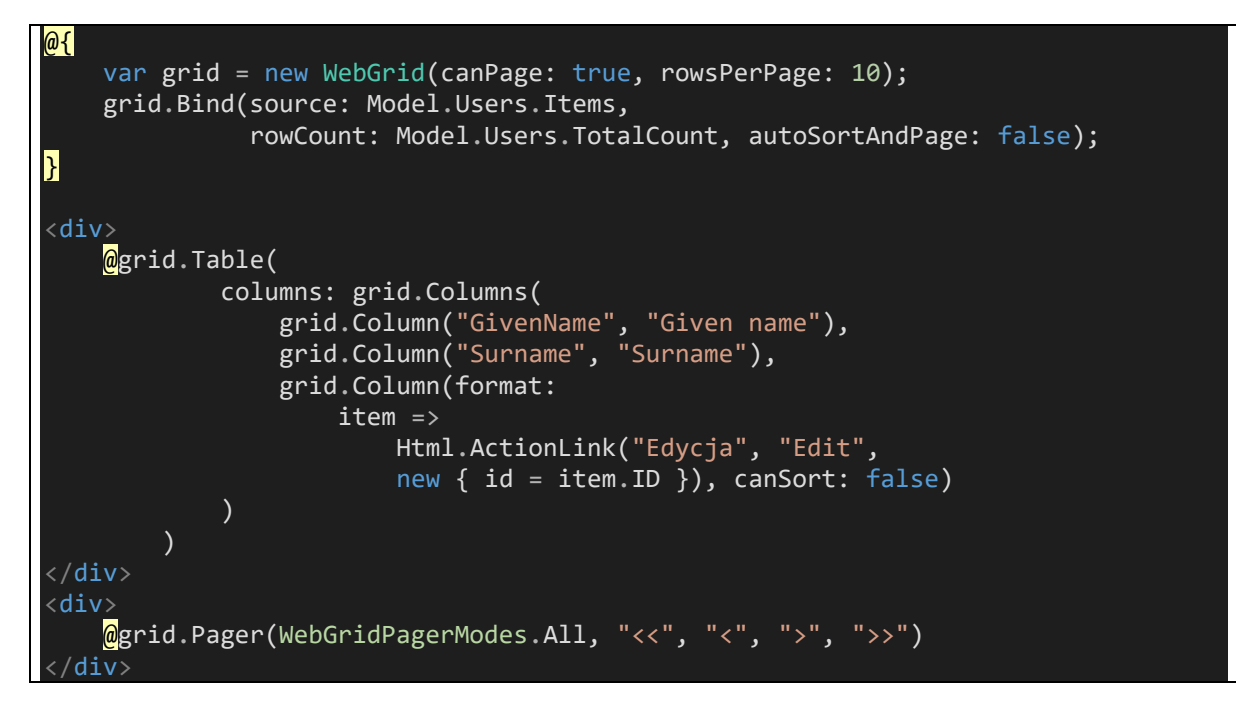

### <span id="page-3-0"></span>3 Filtry

Mechanizm filtrów pozwala [rozszerzyć potok przetwarzania](https://www.tutorialspoint.com/asp.net_mvc/asp.net_mvc_filters.htm) o własną logikę w obszarach:

- Filtry akcji
- Filtry autentykacji
- Filtry wyniku
- Filtry wyjątków

Przykład [filtra akcji:](https://docs.microsoft.com/en-us/aspnet/mvc/overview/older-versions-1/controllers-and-routing/understanding-action-filters-cs)

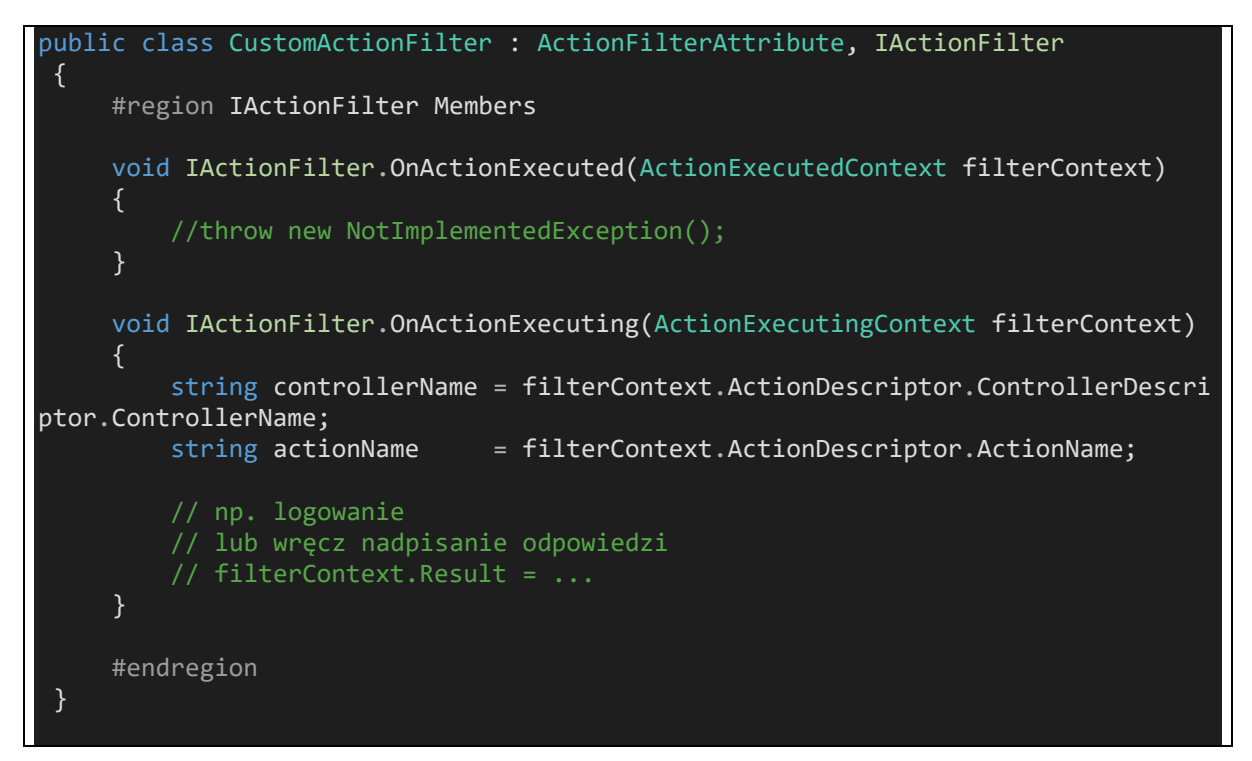

oraz jego użycie

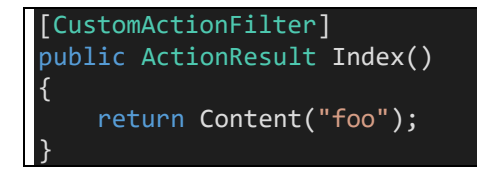

#### <span id="page-4-0"></span>4 Własny model binder

Własny binder modelu ma zastosowanie w przypadkach nietypowych konstrukcji formularzy, które miałyby się niestandardowo mapować na model. Przykładowy binder zadziała tak że wartość w polu tekstowym wpisana z przecinkami jako "a,b,c" zostanie zbindowana nie do zmiennej typu string, standardowo, tylko do zmiennej typu **string[]**, gdzie poszczególne elementy tablicy będą kolejnymi wartościami z napisu: a b i c.

```
public class CustomBinder : IModelBinder
 {
      #region IModelBinder Members
      public object BindModel(
           ControllerContext controllerContext,
           ModelBindingContext bindingContext)
      {
           // nazwa zmiennej modelu (parametr metody akcji)
           string name = bindingContext.ModelName;
           var result = bindingContext.ValueProvider.GetValue(name);
           if (result != null)
\overline{a} and \overline{a} and \overline{a} and \overline{a} string value = result.AttemptedValue;
                return value.Split(new[] { ',' });
 }
           else
                return Enumerable.Empty<string>();
       }
      #endregion
 }
```
Bindowanie musi być wskazane, na przykład atrybutem

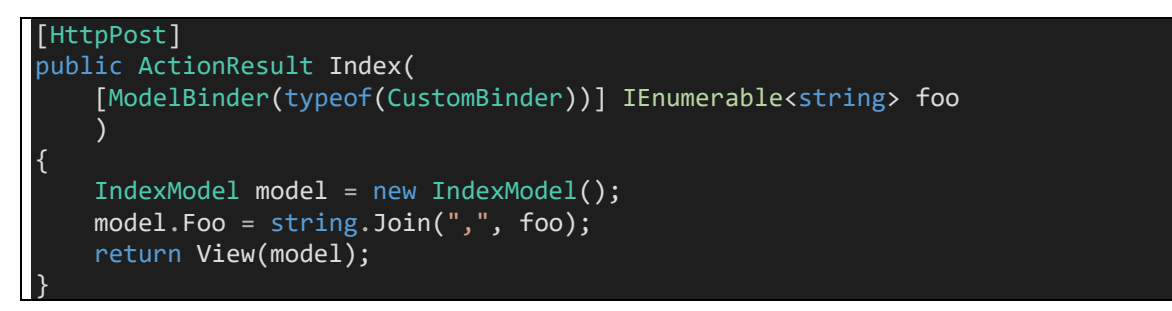

W przykładzie tym jest standardowy model i widok

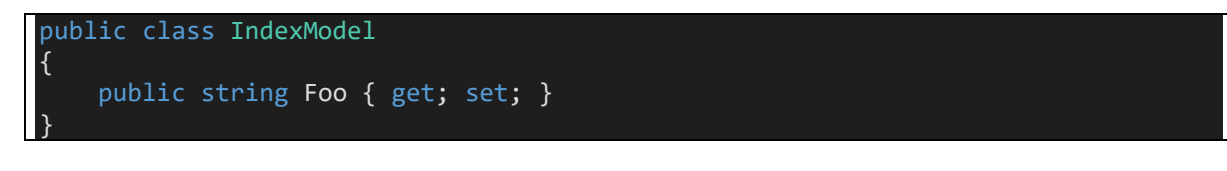

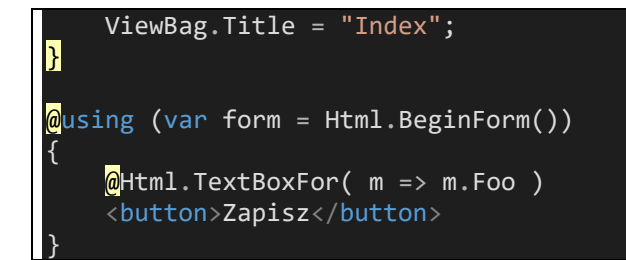

# <span id="page-6-0"></span>5 Własny atrybut walidacyjny

Własny atrybut walidacyjny pozwala na rozszerzenie dostarczonego zestawu atrybutów walidacyjnych. Poniższy, przykładowy, pozwala na wskazanie oczekiwanej wartości pola tekstowego:

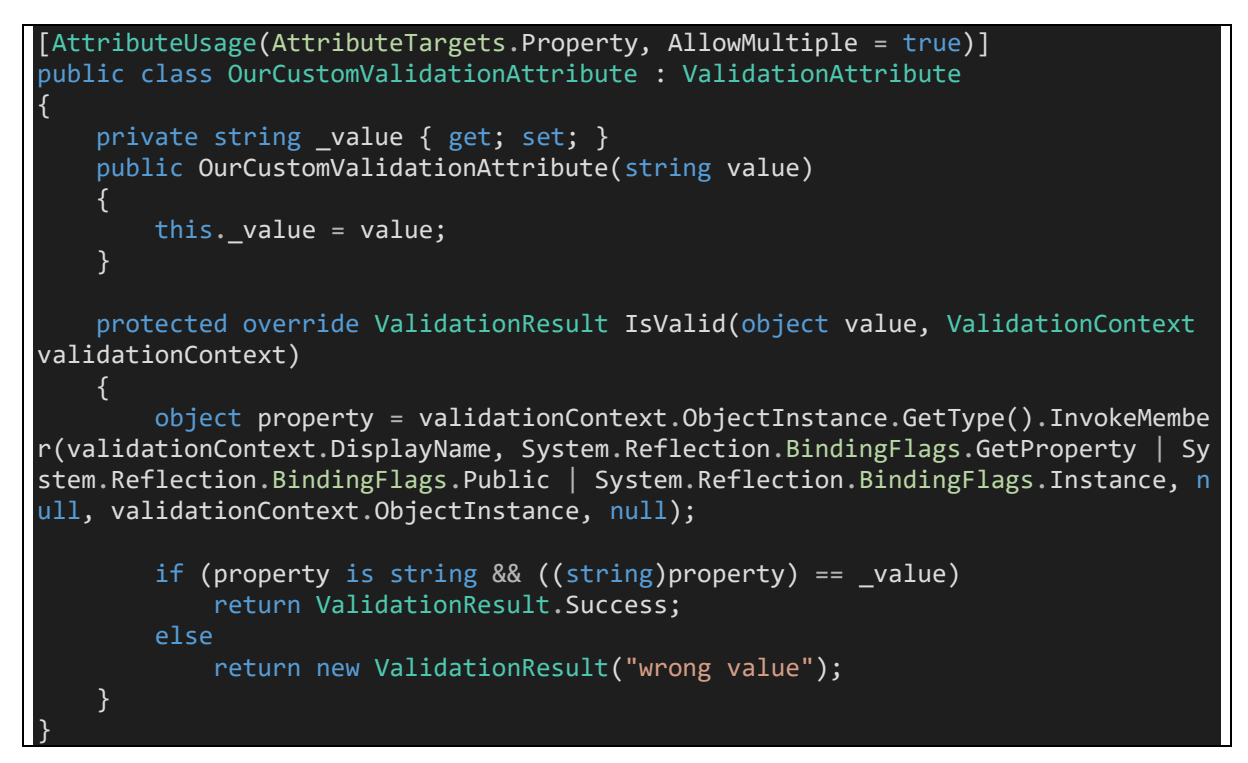

Model udekorowany walidatorem

#### public class IndexModel { [OurCustomValidation("foo")] public string Foo { get; set; } }

# <span id="page-7-0"></span>6 Własny HTML helper

Ten mechanizm rozszerzający pozwala na tworzenie własnych helperów, w tym rozbudowanych jak WebGrid

```
public static class CustomHtmlHelper
\{ /// <summary>
     /// Usage Html.CustomTextBox( "foo" )
     /// </summary>
     /// <param name="htmlHelper"></param>
    /// <param name="name"></param>
    /// <returns></returns>
    public static HtmlString CustomTextBox(this HtmlHelper htmlHelper, string na
me, object value)
    \{ TagBuilder tb = new TagBuilder("input");
         tb.MergeAttribute("type", "text");
         tb.MergeAttribute("name", name);
         if (value != null)
         {
             tb.MergeAttribute("value", value.ToString());
         }
         return new HtmlString(tb.ToString());
     }
     public static HtmlString CustomTextBoxFor<TModel, TProperty>(
         this HtmlHelper<TModel> htmlHelper,
         Expression<Func<TModel, TProperty>> Property)
     {
         TagBuilder tb = new TagBuilder("input");
         tb.MergeAttribute("type", "text");
         string name = ExpressionHelper.GetExpressionText(Property);
         tb.MergeAttribute("name", name);
         object value = ModelMetadata.FromLambdaExpression(Property, htmlHelper.V
iewData).Model;
         if (value != null)
         {
             tb.MergeAttribute("value", value.ToString());
 }
         return new HtmlString(tb.ToString());
     }
}
```
Użycie:

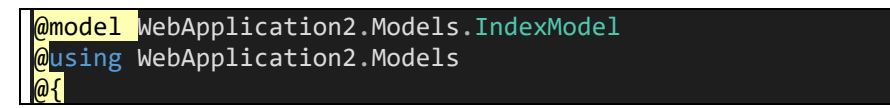

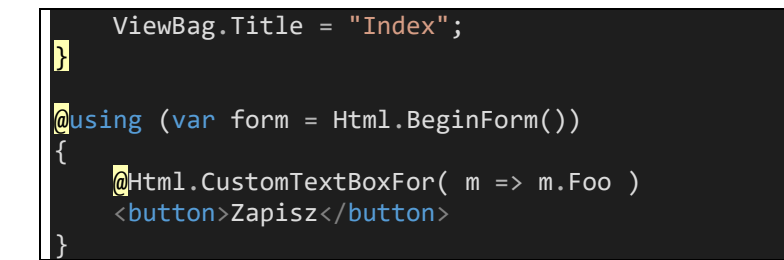

# <span id="page-9-0"></span>7 Programowanie asynchroniczne

Serwer aplikacji przydziela przychodzącym żądaniom wątki według [ściśle określonych reguł.](https://blogs.msdn.microsoft.com/tmarq/2007/07/20/asp-net-thread-usage-on-iis-7-5-iis-7-0-and-iis-6-0/) Jeśli żądania blokują wykonanie na oczekiwaniu na zewnętrzne I/O (pliki, baza danych), to możemy myśleć o nieoptymalnym wykorzystaniu zasobów serwera.

Dlatego MVC wprowadza możliwość tworzenia kodu asynchronicznego na serwerze, co w praktyce oznacza, że z punktu widzenia klienta (protokół http) żądanie nadal jest synchroniczne, ale na serwerze wątek roboczy można było uwolnić dla innych obliczeń:

```
[HttpGet]
public async Task<ActionResult> Index()
\left\{ \right. IndexModel model = new IndexModel();
     await Task.Delay(1000);
     return View(model);
}
```
#### <span id="page-10-0"></span>8 Własna fabryka kontrolerów

MVC pozwala na przejęcie kontroli nad fabryką kontrolerów. Dzięki temu możliwe jest np. zaimplementowanie wstrzykiwania zależności do klas kontrolerów przez kontenener IoC:

```
public class CustomControllerFactory :
     DefaultControllerFactory,
     IControllerFactory
{
    private IUnityContainer container { get; set; }
     public CustomControllerFactory( IUnityContainer container )
      {
          this._container = container;
      }
     public override IController CreateController(RequestContext requestContext,
string controllerName)
     {
          var controllerType = this.GetControllerType(requestContext, controllerNa
me);
          if (controllerType != null)
\overline{a} and \overline{a} and \overline{a} IController controller = (IController)_container.Resolve(controllerT
ype);
              if (controller != null)
                   return controller;
          }
          throw new HttpException(404, string.Format("Nie odnaleziono zasobu dla ż
ądania '{0}'", new object[]
\overline{a} and \overline{a} and \overline{a} requestContext.HttpContext.Request.Path
          }));
      }
}
```
Fabrykę należy wskazać i skonfigurować w potoku:

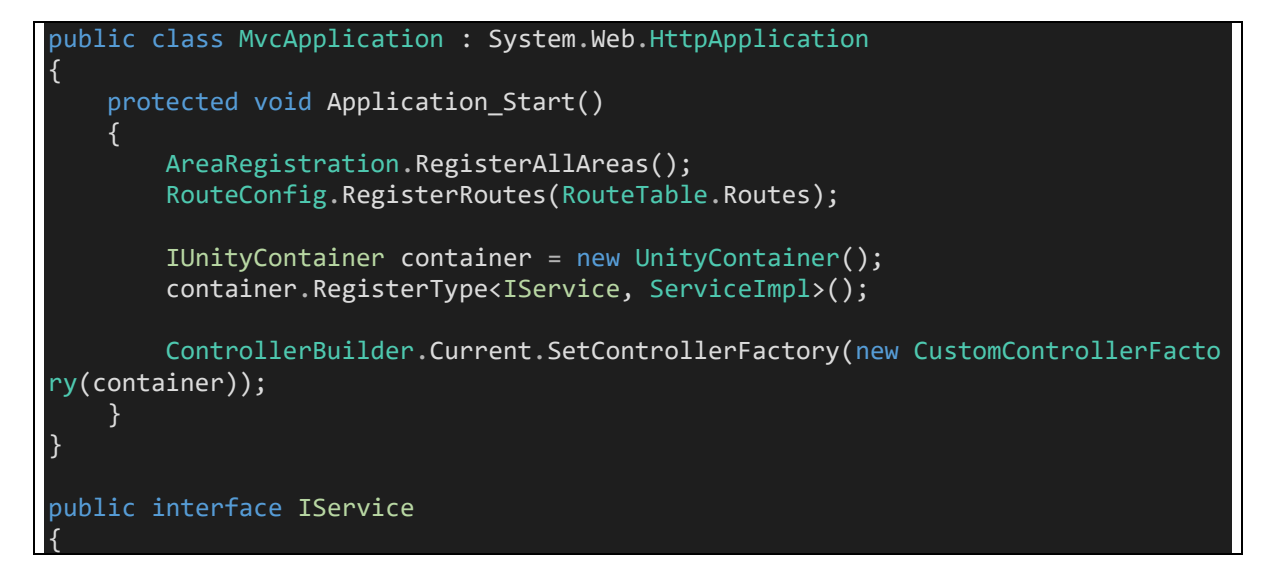

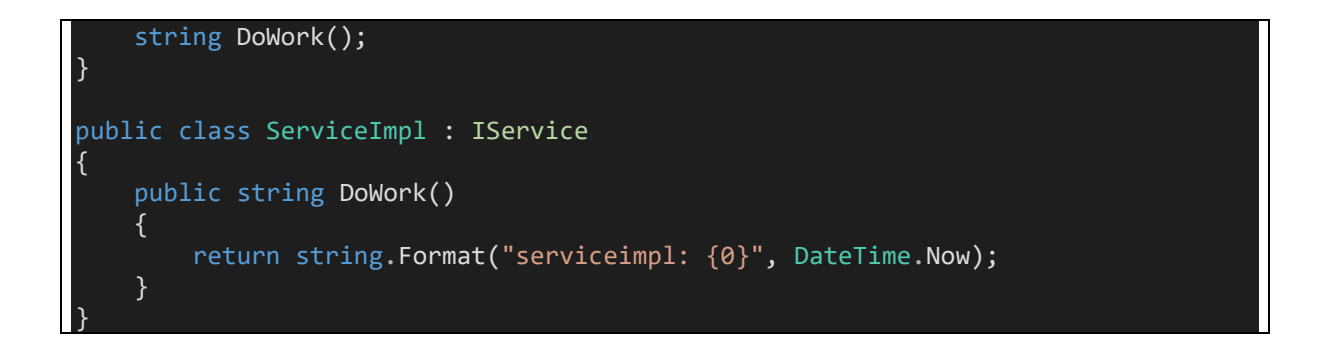

dzięki czemu możliwe jest wstrzykiwanie zależności do kontrolera, np. przez konstruktor (czyli tak jak wspiera to wykorzystany kontener: tu Unity):

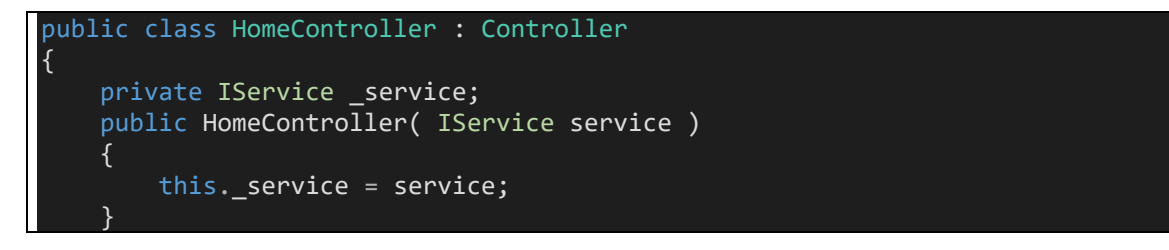

Taka architektura wspiera właściwą modularność aplikacji i jest chętnie wykorzystywania w praktyce.

# <span id="page-12-0"></span>9 Testy jednostkowe

Z uwagi na możliwość wykonywania metod kontrolerów poza kontekstem aktualnych żądań HTTP, framework MVC jest lepiej przystosowany do [pisania testów jednostkowych](https://docs.microsoft.com/en-us/aspnet/mvc/overview/older-versions-1/unit-testing/creating-unit-tests-for-asp-net-mvc-applications-cs).